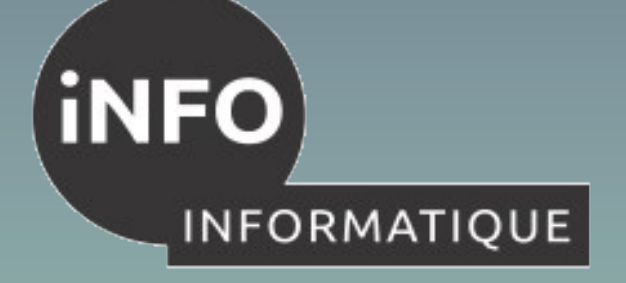

**[Vocation universitaire](#page-1-0)**

**[Vocation professionnelle](#page-2-0)**

#### **[Conditions d'admission](#page-3-0)**

**[Que faire après le B.U.T ?](#page-6-0) Poursuites d'études**

- 
- **Insertion professionnelle**

**[Programme des études](#page-8-0)**

#### **[Validation des études](#page-12-0)**

**[Stages et projets](#page-13-0)**

**[Campus 3 en photos](#page-14-0)**

CHOISIR REUSSIR

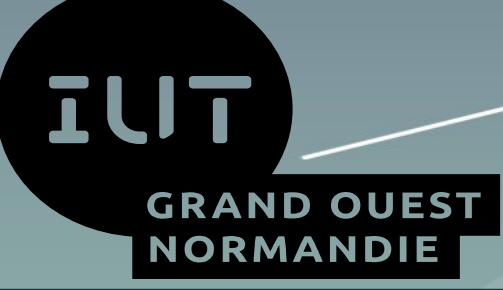

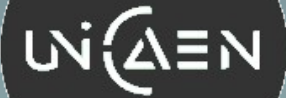

# B.U.T. Informatique

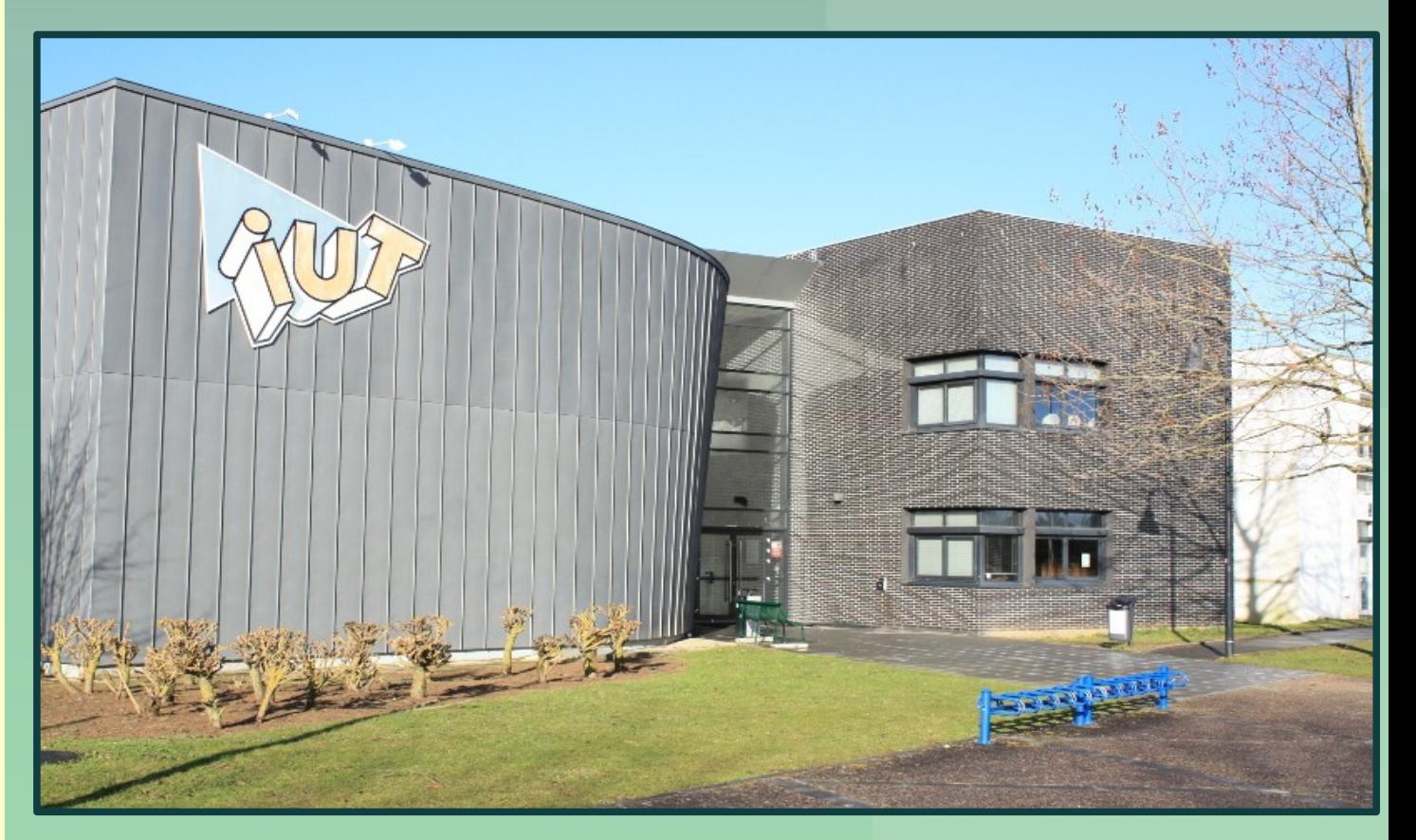

<span id="page-1-0"></span>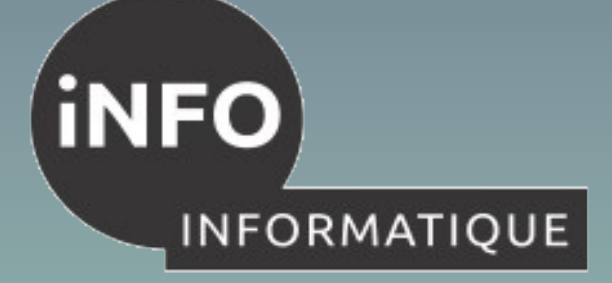

# **Vocation universitaire**

**Vocation universitaire**

**[Vocation professionnelle](#page-2-0)**

**[Conditions d'admission](#page-3-0)**

**[Que faire après le B.U.T ?](#page-6-0) Poursuites d'études**

**Insertion professionnelle**

**[Programme des études](#page-8-0)**

**[Validation des études](#page-12-0)**

**[Stages et projets](#page-13-0)**

**[Campus 3 en photos](#page-14-0)**

CHOISIR REUSSIR

 Diffuser la culture et l'information scientifique

 Initier les étudiants à la recherche, aux méthodes scientifiques et à la veille technologique

 Dispenser des connaissances fondamentales et des méthodes de travail nécessaires à des informaticiens généralistes

 Préparer les étudiants à une licence universitaire (niveau 5 = 120 ects) permettant la poursuite d'études

<span id="page-2-0"></span>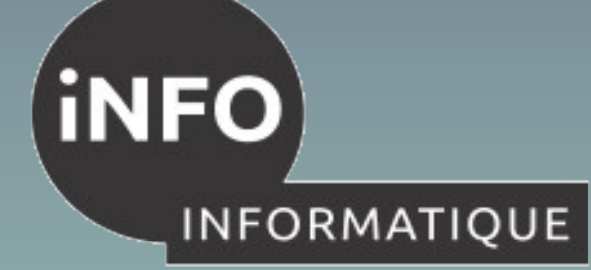

### **Vocation professionnelle**

**[Vocation universitaire](#page-1-0)**

**Vocation professionnelle**

**[Conditions d'admission](#page-3-0)**

**[Que faire après le B.U.T ?](#page-6-0) Poursuites d'études**

**Insertion professionnelle**

**[Programme des études](#page-8-0)**

**[Validation des études](#page-12-0)**

**[Stages et projets](#page-13-0)**

**[Campus 3 en photos](#page-14-0)**

CHOISIR REUSSIR

 Développer des compétences technologiques et des savoir-faire.

 Adapter l'enseignement aux progrès des technologies de l'information et aux exigences du monde professionnel.

 Améliorer les techniques de communication indispensables aux informaticiens dans l'exercice de leur métier.

 Former des étudiants à la conception, la réalisation et la mise en œuvre de systèmes informatiques leur permettant une insertion professionnelle directe.

<span id="page-3-0"></span>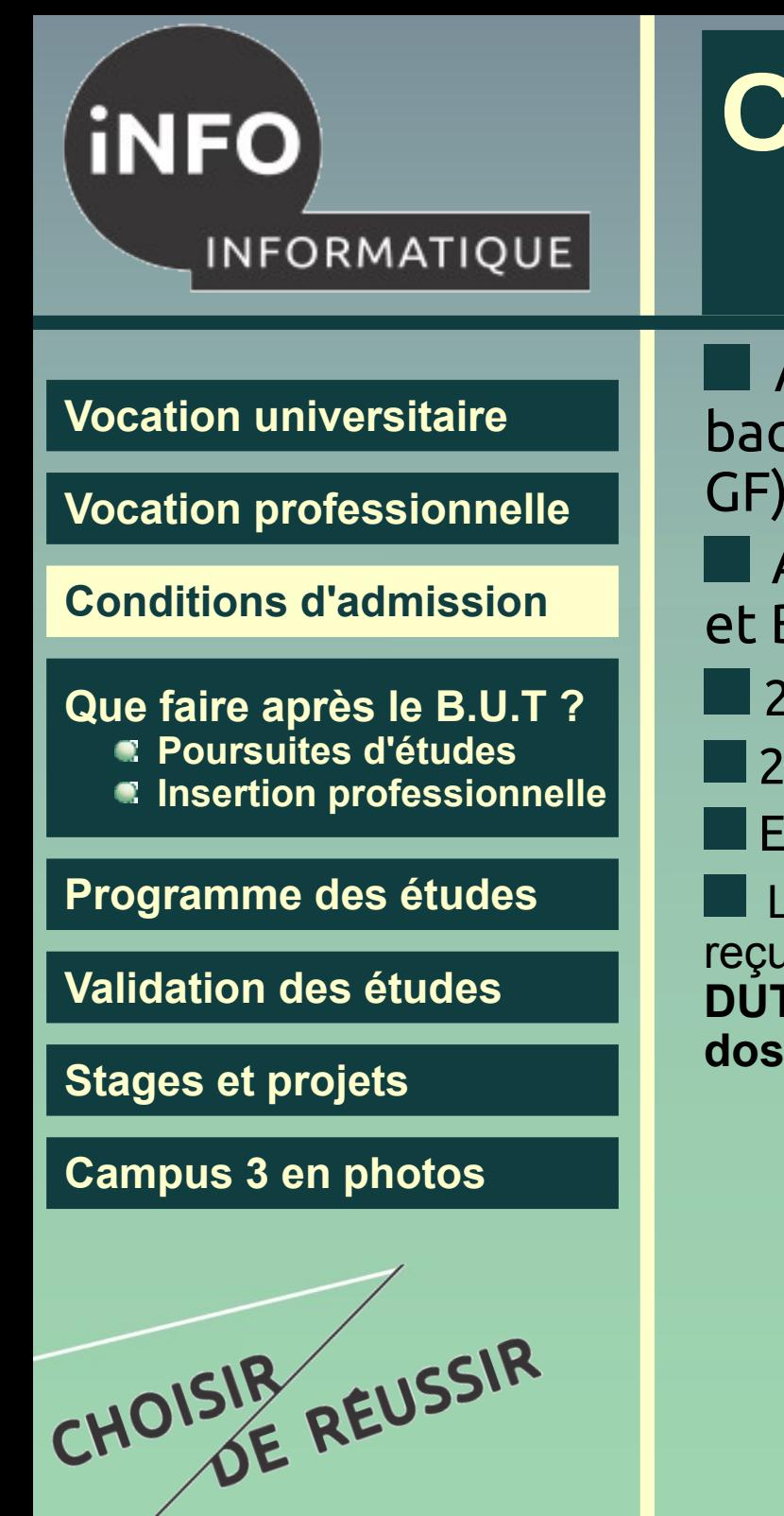

# **Conditions d'admission Rentrée 2020-2021**

 Admission sur dossier *ParcourSUP* pour les baccalauréats **généraux**, *STI2D* , *STMG* (SIG ou GF), *STL*.

- Admission *théoriquement* possible (en B.U.T.2 et B.U.T.3)
- 2019 : 1343 dossiers examinés, 1294 valides
- 2018 : 1196 dossiers examinés, 1247 valides
- Environ 78 places

La sélectivité (nb de dossiers classés / nb de dossiers reçus) est voisine de 34%; **un candidat à une entrée en 1A DUT Info a environ 34 chances sur 100 de voir son dossier classé** (en 2017, la sélectivité était de 40%)

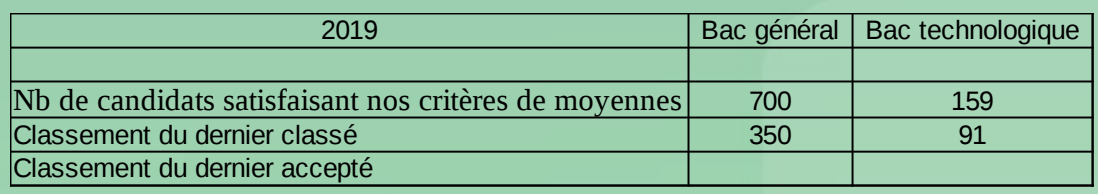

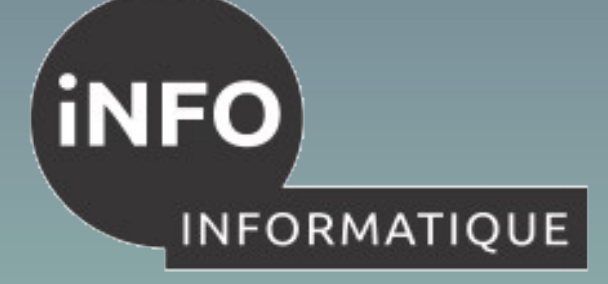

#### **[Vocation universitaire](#page-1-0)**

**[Vocation professionnelle](#page-2-0)**

#### **[Conditions d'admission](#page-3-0)**

**[Que faire après le B.U.T ?](#page-6-0) Poursuites d'études**

**Insertion professionnelle**

#### **[Programme des études](#page-8-0)**

**[Validation des études](#page-12-0)**

**[Stages et projets](#page-13-0)**

**[Campus 3 en photos](#page-14-0)**

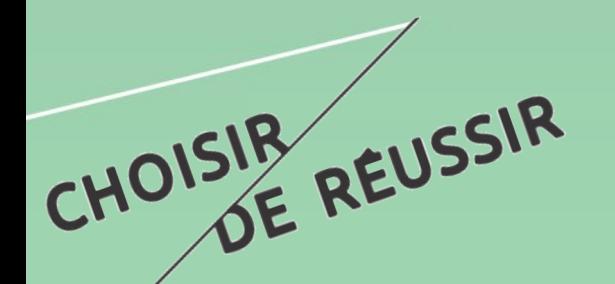

# **Conditions d'admission Rentrée 2021-2022**

#### Nouveaux critères de classement

- Prise en compte de **tous** les enseignements communs et de spécialité
- Forte pondération pour les enseignements communs **Français et Anglais** et les enseignements de spécialité **Scientifiques**
- Bien choisir « les bonnes » options dès la première

*un élève sans l'option maths a très peu de chances d'être pris* 

- Classement des spécialités pour l'informatique (Bacs généraux)
	- **Spécialité essentielle** : Mathématiques
	- **Spécialité très importante** : Numérique et Sciences Informatiques
	- **B.U.T Informatique, Campus3 5** • **Spécialités importantes** : Sciences de l'ingénieur, Physique Chimie

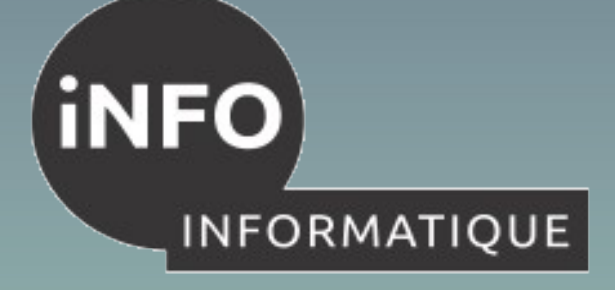

# **Conditions d'admission Rentrée 2021-2022**

**[Vocation universitaire](#page-1-0)**

**[Vocation professionnelle](#page-2-0)**

**[Conditions d'admission](#page-3-0)**

**[Que faire après le B.U.T ?](#page-6-0) Poursuites d'études**

**Insertion professionnelle**

**[Programme des études](#page-8-0)**

**[Validation des études](#page-12-0)**

**[Stages et projets](#page-13-0)**

**[Campus 3 en photos](#page-14-0)**

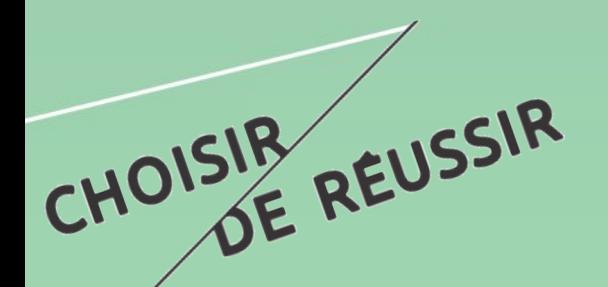

**Quelques scénarios favorables par ordre décroissant pour les bacs généraux** 

• Élève aux résultats convenables avec 2 spécialités essentielles en 1<sup>er</sup> et option MATH en Terminale.

• Excellent élève avec spécialités scientifiques mais pas essentielles

• Élève aux résultats convenable avec 1 spécialité essentielle (MATH) en 1<sup>er</sup> et en Terminale (MATH).

• Élève aux résultats moyens avec toutes les spécialités essentielles et importantes.

<span id="page-6-0"></span>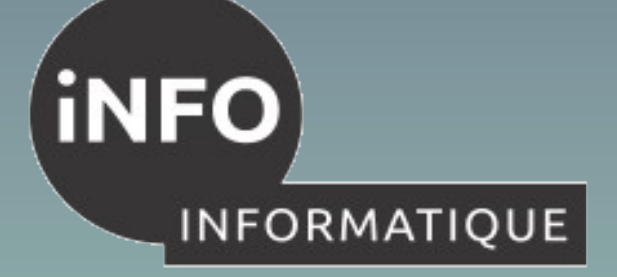

# **Que faire après le DUT ?**

**[Vocation universitaire](#page-1-0)**

**[Vocation professionnelle](#page-2-0)**

**[Conditions d'admission](#page-3-0)**

**Que faire après le B.U.T ?**

- **Poursuites d'études**
- **Insertion professionnelle**

**[Programme des études](#page-8-0)**

**[Validation des études](#page-12-0)**

**[Stages et projets](#page-13-0)**

**[Campus 3 en photos](#page-14-0)**

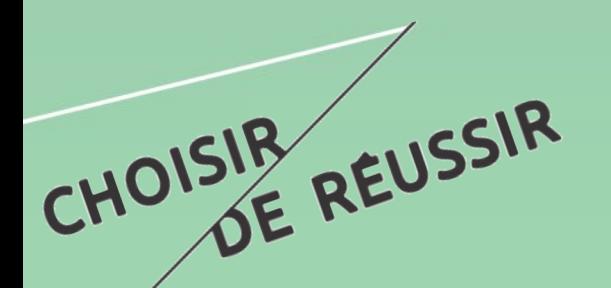

#### **Poursuites d'études**

Le B.U.T. s'inscrit dans le cadre de la réforme LMD.

 Les Écoles d'ingénieurs (ENSICAEN, Telecom-Lille, IMT Atlantique Nantes) ;

Les Masters d'informatique en France et à l'étranger ;

#### Les masters MIAGE.

Possibilité d'intégrer les formations après le DUT (BUT2) vers d'autres licences et licence professionnelles

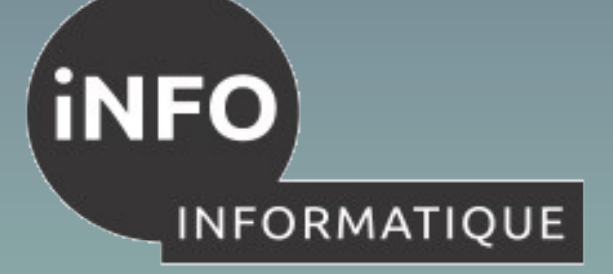

# **Que faire après le B.U.T ?**

**[Vocation universitaire](#page-1-0)**

**[Vocation professionnelle](#page-2-0)**

**[Conditions d'admission](#page-3-0)**

**[Que faire après le B.U.T ?](#page-6-0)**

- **Poursuites d'études**
- **Insertion professionnelle**

**[Programme des études](#page-8-0)**

**[Validation des études](#page-12-0)**

**[Stages et projets](#page-13-0)**

**[Campus 3 en photos](#page-14-0)**

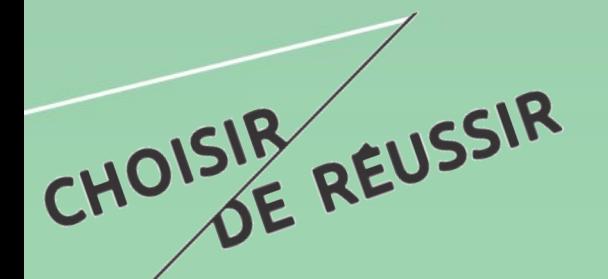

#### **Insertion Professionnelle**

 **Concepteur - Développeur** dans les Entreprises de Services du Numérique (ESN ou ex-SSII) ou dans les services informatiques des entreprises.

 **Administrateur Base de Données, système et réseau** dans les petites ou moyennes entreprises.

**Administrateur web**.

**Chef de projet**, ….

<span id="page-8-0"></span>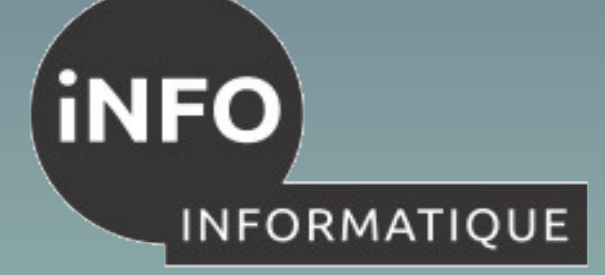

**[Vocation universitaire](#page-1-0)**

**[Vocation professionnelle](#page-2-0)**

**[Conditions d'admission](#page-3-0)**

**[Que faire après le B.U.T ?](#page-6-0) Poursuites d'études**

**Insertion professionnelle**

**Programme des études**

**[Validation des études](#page-12-0)**

**[Stages et projets](#page-13-0)**

**[Campus 3 en photos](#page-14-0)**

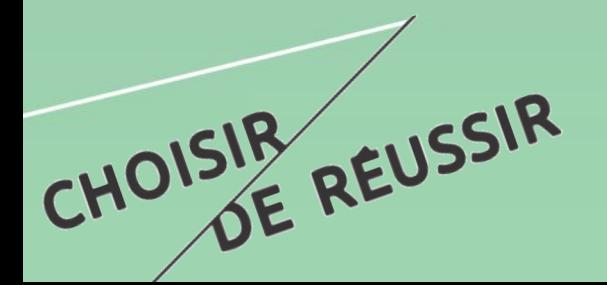

 **Enseignement culture scientifique, sociale et humaine**

- Mathématiques
- Gestion Économie Organisation- Droit
- Expression Communication
- Anglais

#### **Enseignement informatique**

**–** Algorithmique – Programmation – Langages

– Architecture matérielle Systèmes d'exploitation – Réseaux

– Web – Internet – Mobilité

– Systèmes de Gestion de Bases de Données

– Analyse, conception et développement d'applications

 La formation est constituée d'environ 2000 heures d'enseignement (hors stages et Projets) faites sous forme de CM, de TD et de TP.

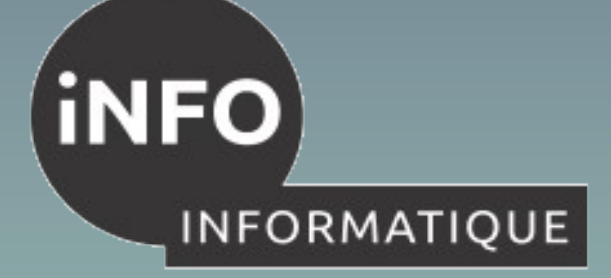

**[Vocation universitaire](#page-1-0)**

**[Vocation professionnelle](#page-2-0)**

**[Conditions d'admission](#page-3-0)**

**[Que faire après le B.U.T ?](#page-6-0) Poursuites d'études**

**Insertion professionnelle**

**[Programme des études](#page-8-0)**

**[Validation des études](#page-12-0)**

**[Stages et projets](#page-13-0)**

**[Campus 3 en photos](#page-14-0)**

CHOISIR REUSSIR

 **Le B.U.T prévoit plusieurs parcours correspondant à différentes spécialités de l'informatique.** 

**Les parcours suivants seront proposés à Caen :**

- **Parcours A : Conception et développement d'applications**
- **Parcours C : Collecte, administration et analyse de données**

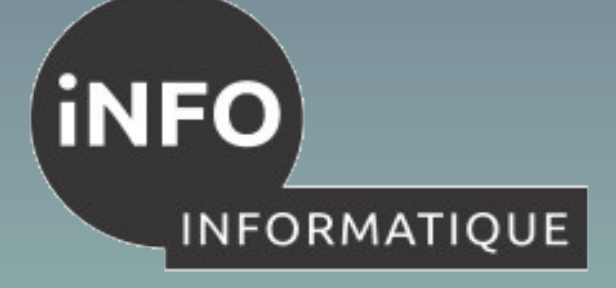

**[Vocation universitaire](#page-1-0)**

**[Vocation professionnelle](#page-2-0)**

#### **[Conditions d'admission](#page-3-0)**

**[Que faire après le B.U.T ?](#page-6-0) Poursuites d'études**

**Insertion professionnelle**

**[Programme des études](#page-8-0)**

**[Validation des études](#page-12-0)**

**[Stages et projets](#page-13-0)**

**[Campus 3 en photos](#page-14-0)**

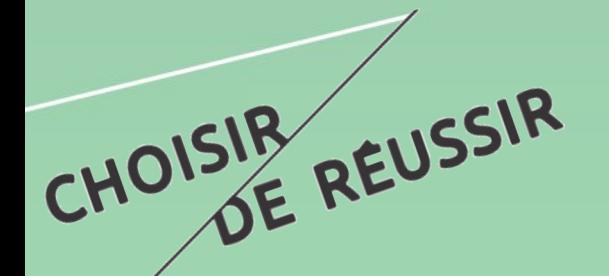

#### **Contenu du parcours A**

**Chaque parcours va être constitué de 6 blocs de compétences** 

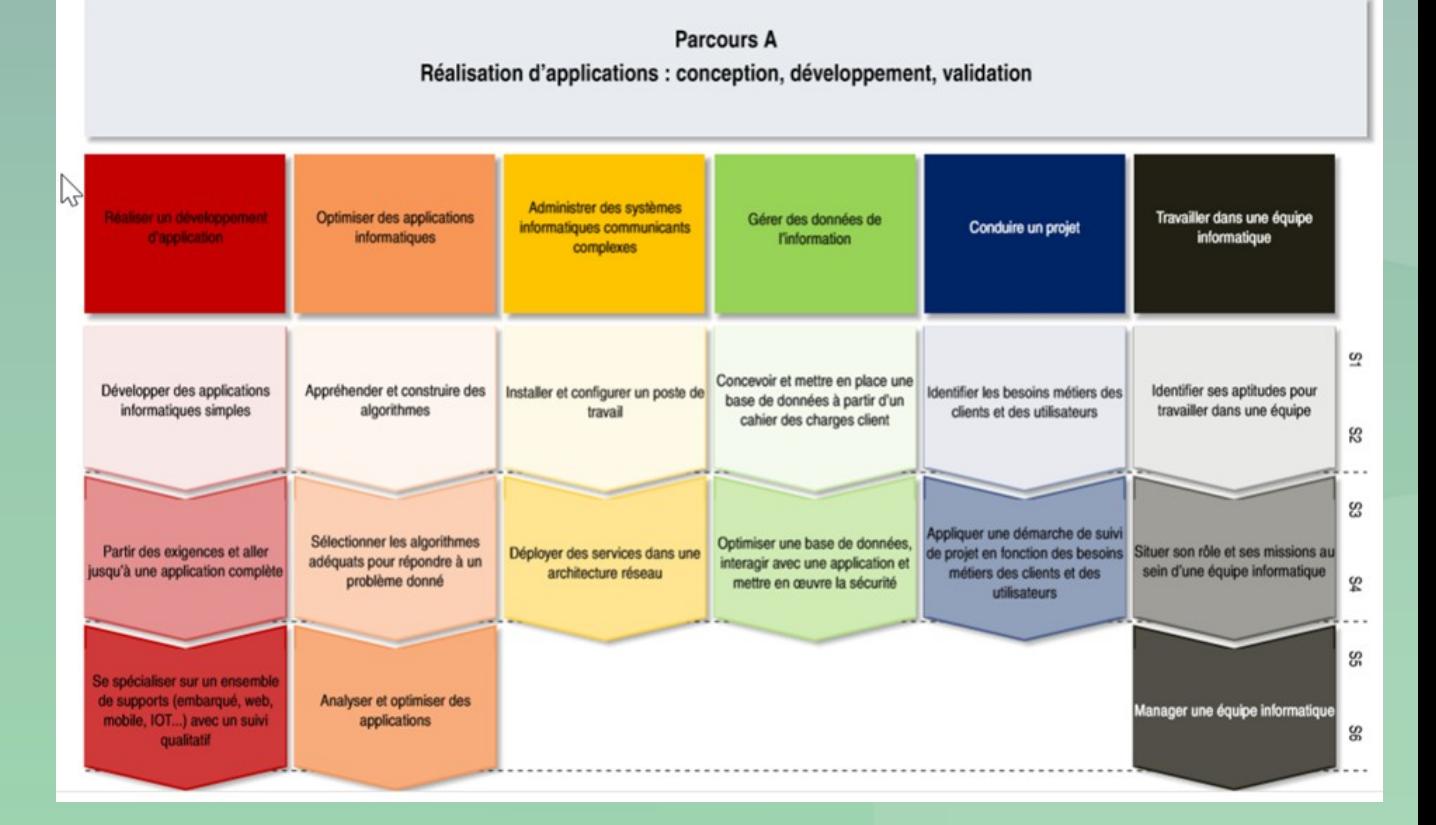

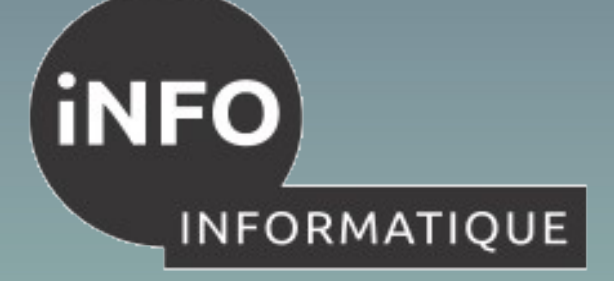

**[Vocation universitaire](#page-1-0)**

**[Vocation professionnelle](#page-2-0)**

#### **[Conditions d'admission](#page-3-0)**

**[Que faire après le B.U.T ?](#page-6-0) Poursuites d'études**

**Insertion professionnelle**

**[Programme des études](#page-8-0)**

#### **[Validation des études](#page-12-0)**

**[Stages et projets](#page-13-0)**

**[Campus 3 en photos](#page-14-0)**

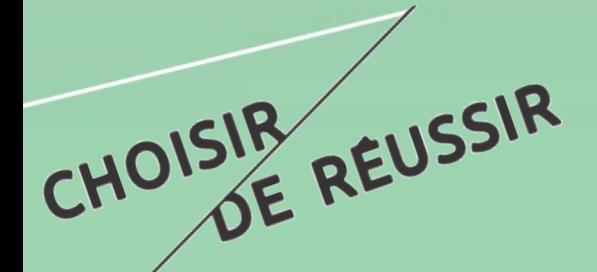

#### **Contenu du parcours C**

**Chaque parcours va être constitué de 6 blocs de compétences** 

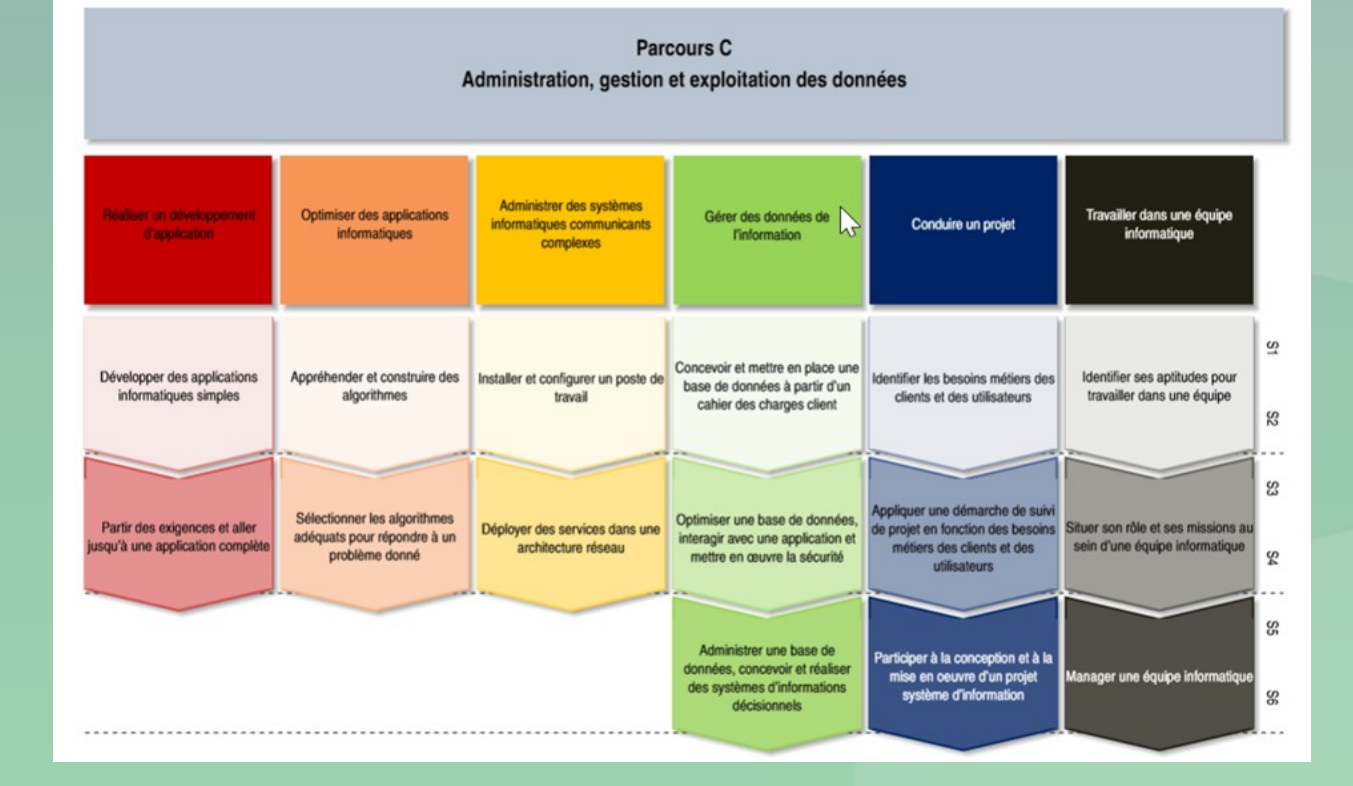

<span id="page-12-0"></span>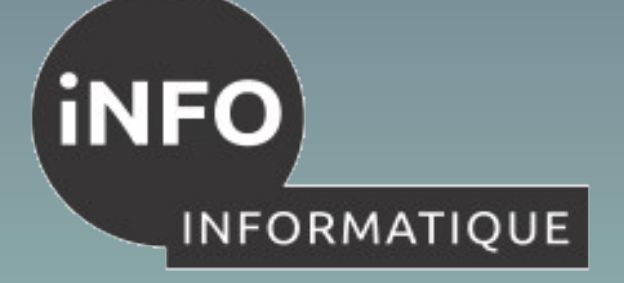

# **Validation des études**

**[Vocation universitaire](#page-1-0)**

**[Vocation professionnelle](#page-2-0)**

**[Conditions d'admission](#page-3-0)**

**[Que faire après le B.U.T ?](#page-6-0) Poursuites d'études**

**Insertion professionnelle**

**[Programme des études](#page-8-0)**

**Validation des études**

**[Stages et projets](#page-13-0)**

**[Campus 3 en photos](#page-14-0)**

# CHOISIR REUSSIR

#### L'**assiduité** à tous les cours est **obligatoire**.

- Contrôle continu
	- sous forme de :
		- Devoirs surveillés,
		- Projets tutorés et projets de matières,
		- Travaux pratiques.

<span id="page-13-0"></span>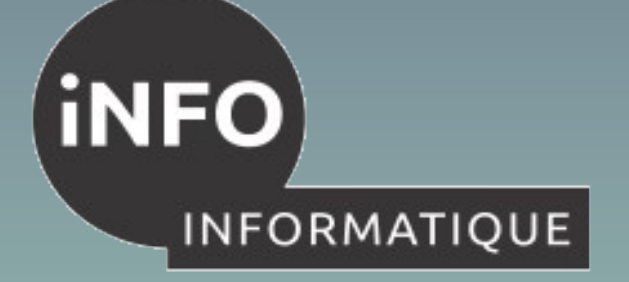

# **Stages et Projets**

**[Vocation universitaire](#page-1-0)**

**[Vocation professionnelle](#page-2-0)**

**[Conditions d'admission](#page-3-0)**

**[Que faire après le B.U.T ?](#page-6-0) Poursuites d'études**

**Insertion professionnelle**

**[Programme des études](#page-8-0)**

**[Validation des études](#page-12-0)**

**Stages et projets**

**[Campus 3 en photos](#page-14-0)**

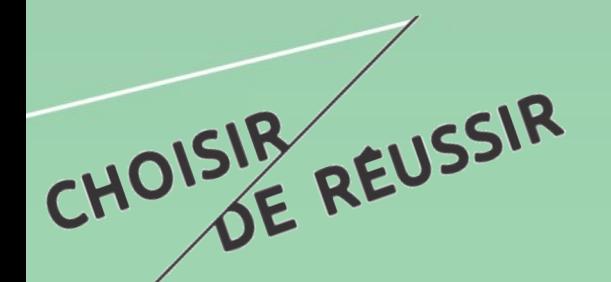

 Mise en pratique des connaissances et des compétences acquises

 Stage en milieu professionnel d'une durée de 8 à 12 semaines en BUT2 et de 12 à 16 semaines en BUT3

Possibilité d'effectuer le stage à l'étranger.

600H de projets tutorés

 Validation par l'évaluation d'un rapport écrit et d'une présentation orale devant un jury.

<span id="page-14-0"></span>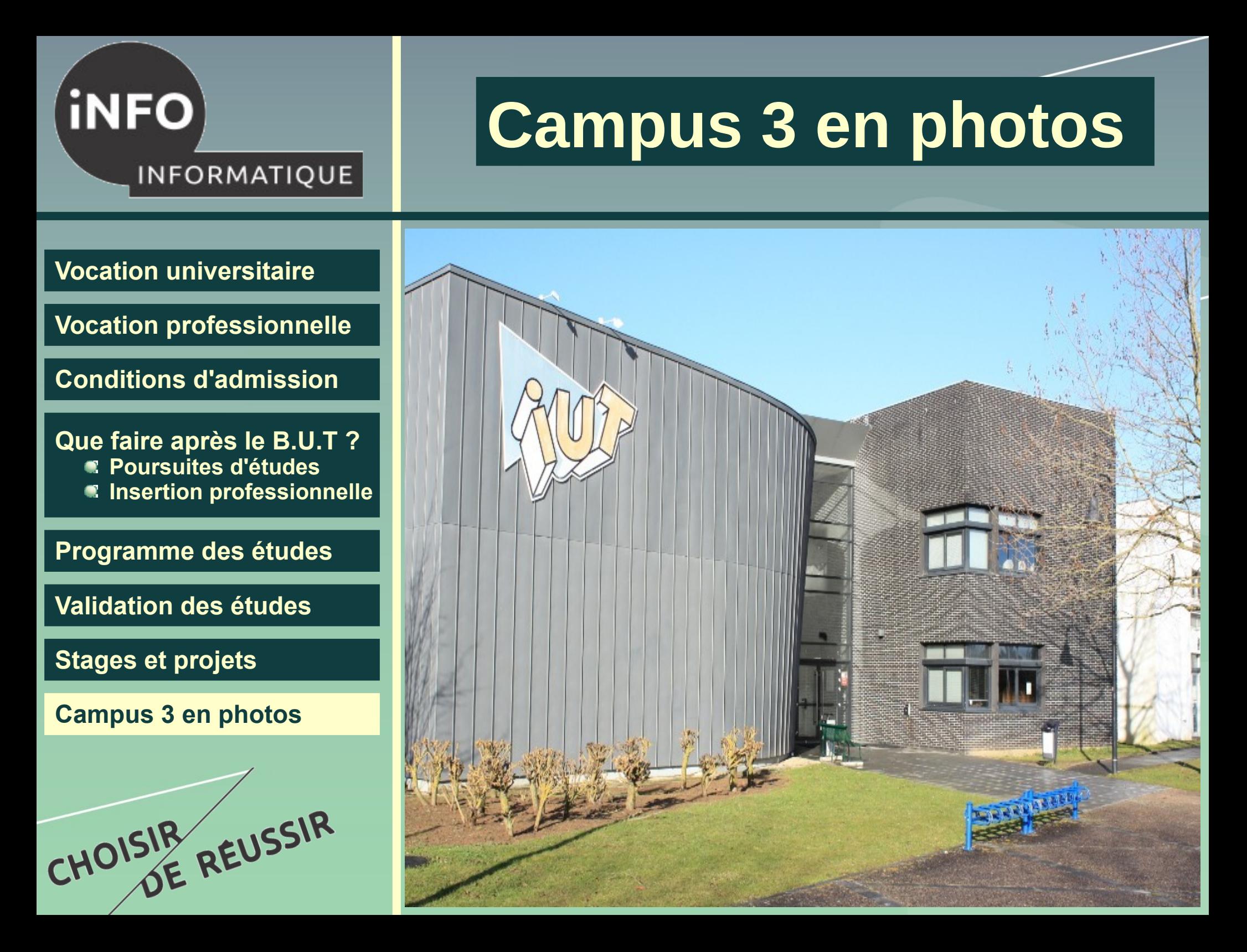

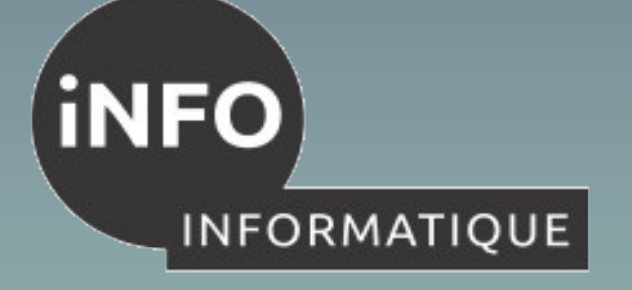

**[Vocation universitaire](#page-1-0)**

**[Vocation professionnelle](#page-2-0)**

**[Conditions d'admission](#page-3-0)**

**[Que faire après le B.U.T ?](#page-6-0) Poursuites d'études Insertion professionnelle**

**[Programme des études](#page-8-0)**

**[Validation des études](#page-12-0)**

**[Stages et projets](#page-13-0)**

CHOISIR REUSSIR

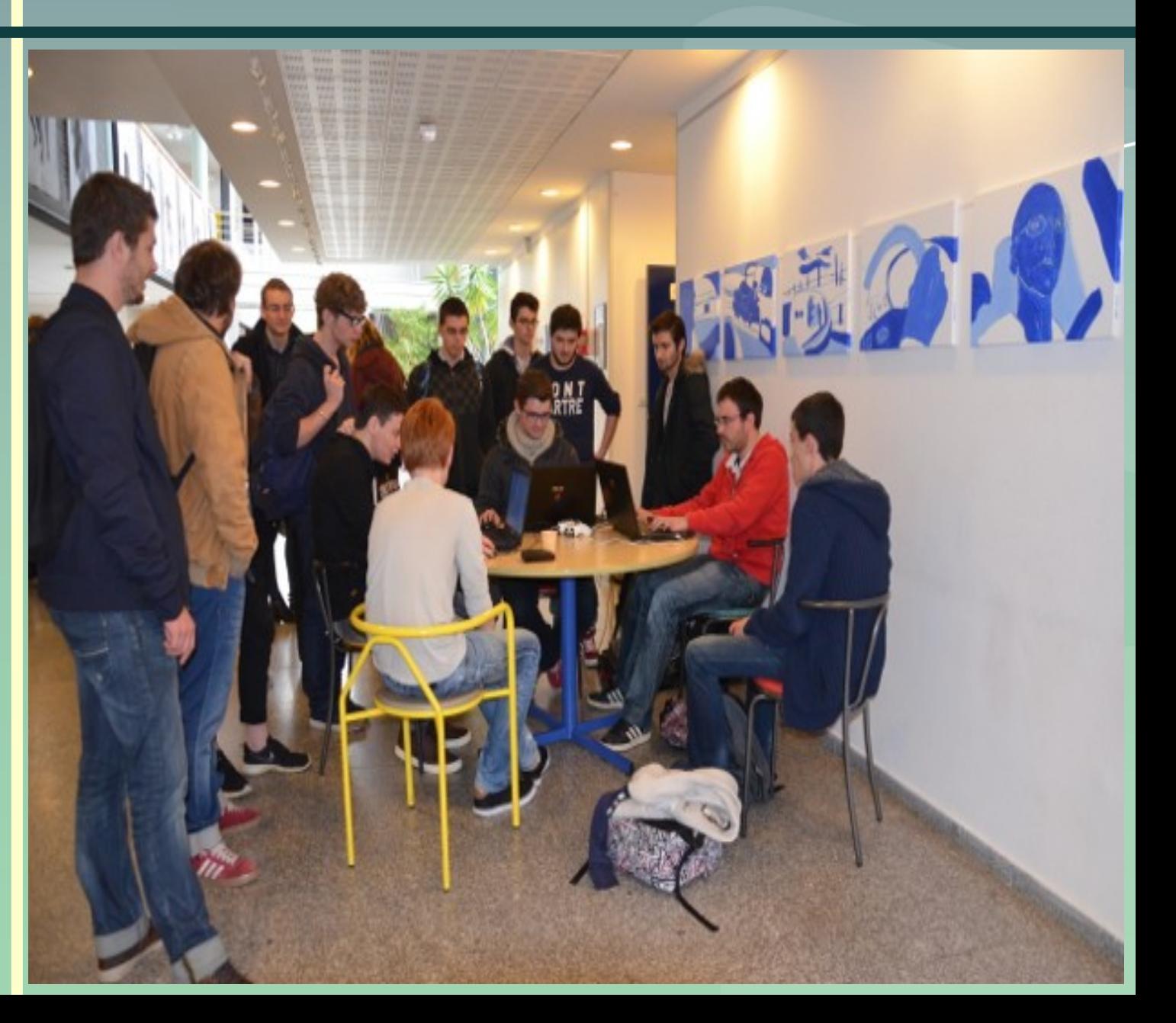

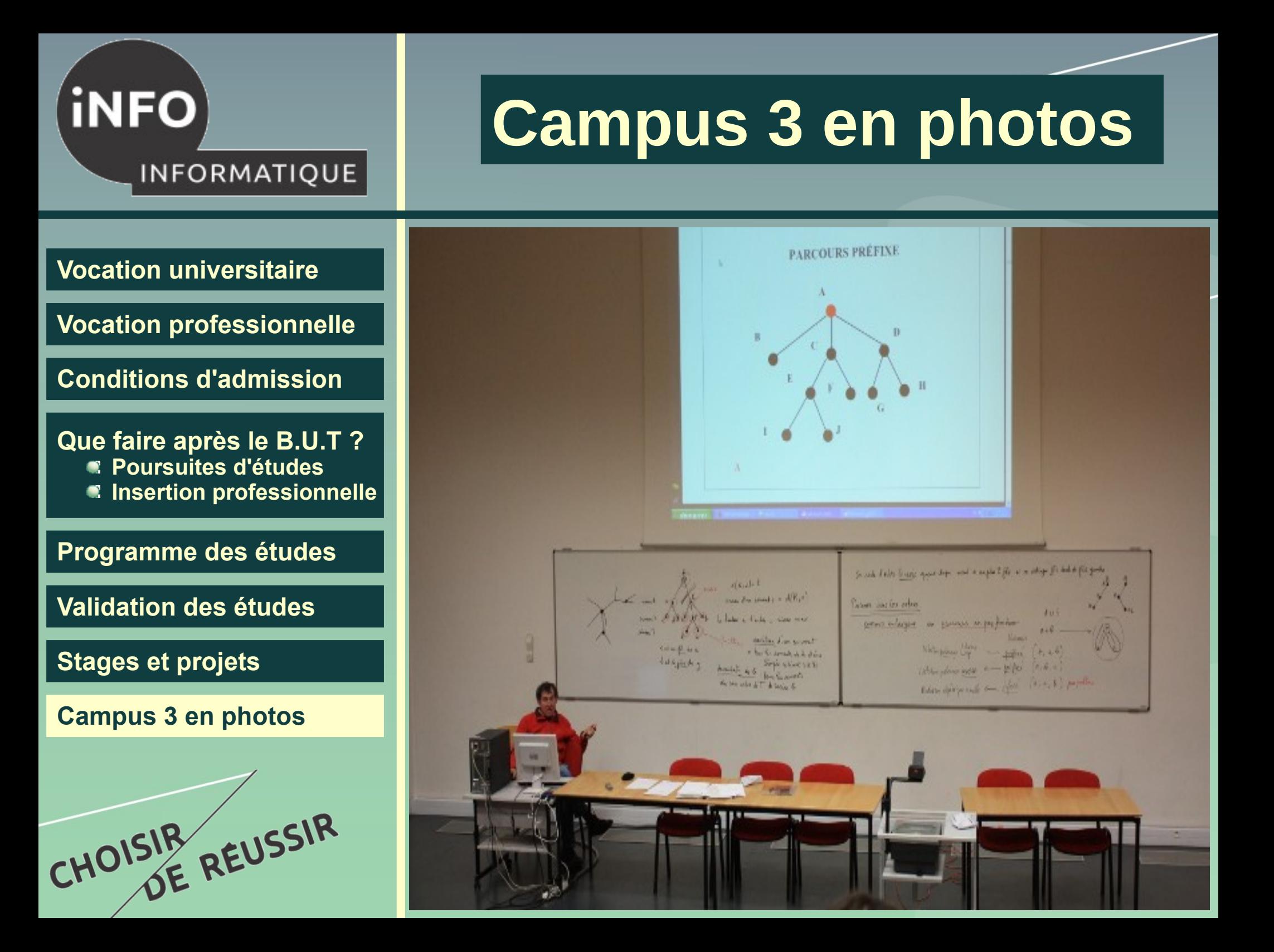

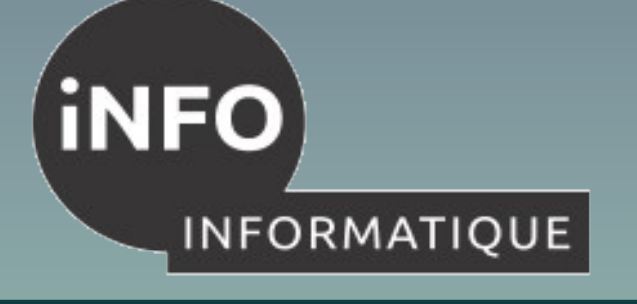

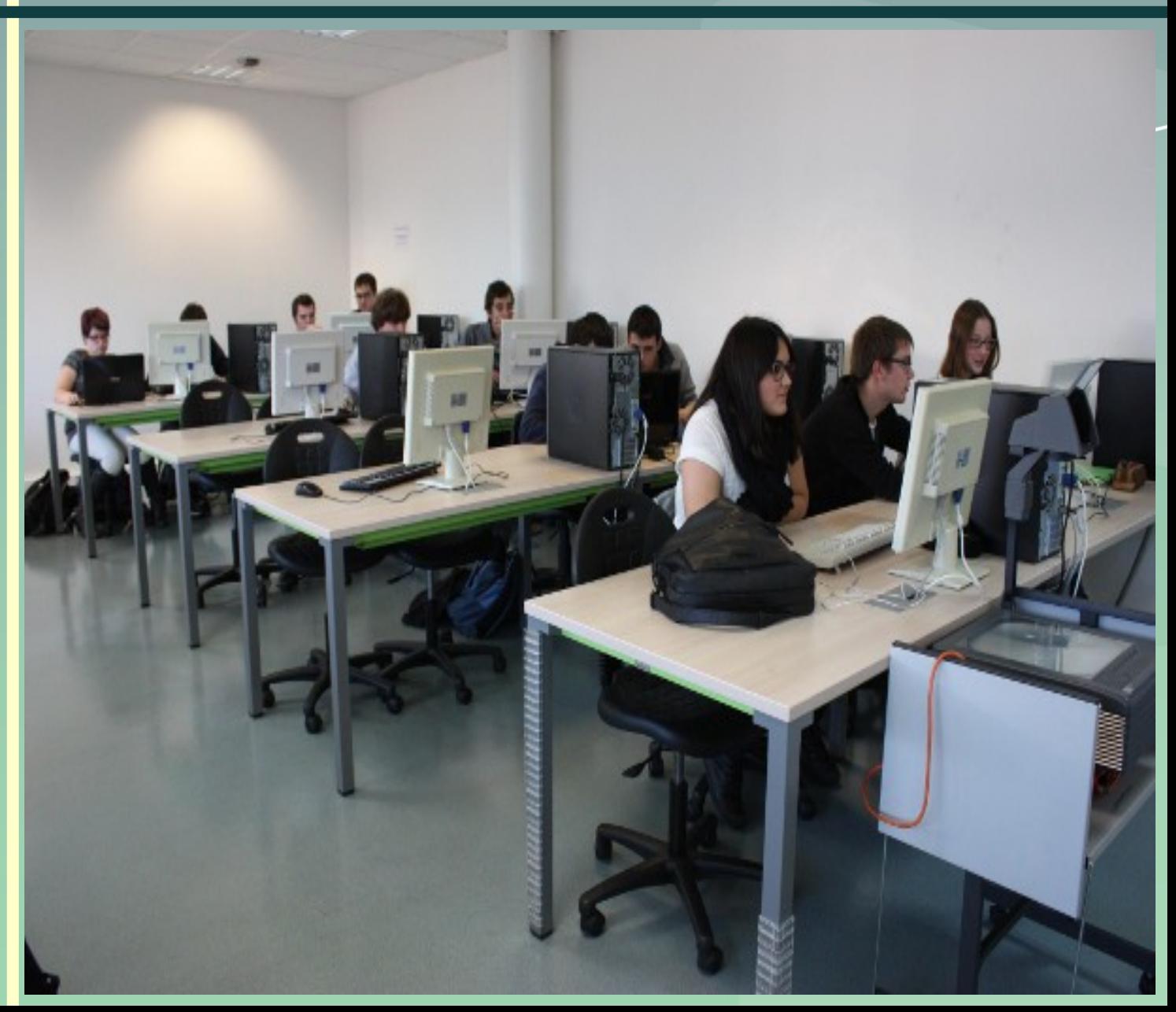

**[Vocation universitaire](#page-1-0)**

**[Vocation professionnelle](#page-2-0)**

**[Conditions d'admission](#page-3-0)**

**[Que faire après le B.U.T ?](#page-6-0) Poursuites d'études Insertion professionnelle**

**[Programme des études](#page-8-0)**

**[Validation des études](#page-12-0)**

**[Stages et projets](#page-13-0)**

CHOISIR REUSSIR

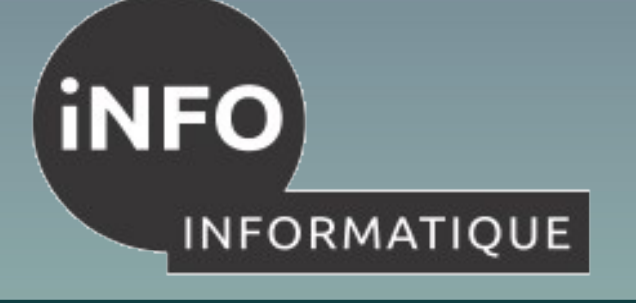

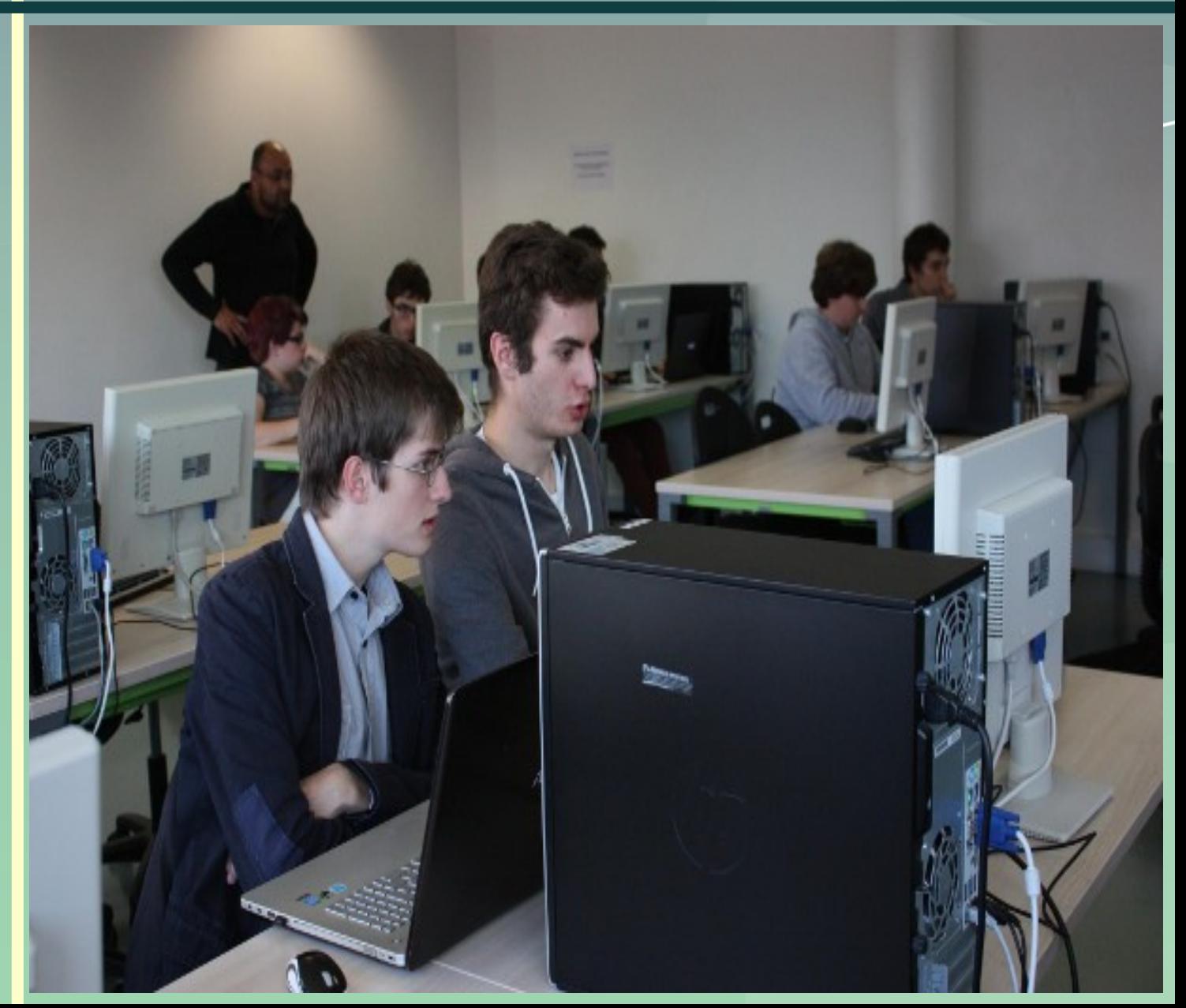

**[Vocation universitaire](#page-1-0)**

**[Vocation professionnelle](#page-2-0)**

**[Conditions d'admission](#page-3-0)**

**[Que faire après le B.U.T ?](#page-6-0) Poursuites d'études Insertion professionnelle**

**[Programme des études](#page-8-0)**

**[Validation des études](#page-12-0)**

**[Stages et projets](#page-13-0)**

CHOISIR REUSSIR

![](_page_19_Figure_0.jpeg)

![](_page_19_Picture_2.jpeg)

![](_page_20_Figure_0.jpeg)

![](_page_21_Picture_0.jpeg)

![](_page_21_Picture_2.jpeg)

![](_page_22_Picture_0.jpeg)

![](_page_22_Figure_2.jpeg)

![](_page_22_Picture_3.jpeg)

![](_page_23_Picture_0.jpeg)

![](_page_23_Figure_2.jpeg)

![](_page_23_Picture_3.jpeg)

![](_page_24_Figure_0.jpeg)

![](_page_24_Picture_2.jpeg)

![](_page_25_Figure_0.jpeg)

![](_page_25_Picture_2.jpeg)

![](_page_26_Figure_0.jpeg)

![](_page_26_Picture_2.jpeg)

![](_page_27_Figure_0.jpeg)

![](_page_27_Picture_2.jpeg)

![](_page_28_Picture_0.jpeg)

**[Vocation universitaire](#page-1-0)**

**[Vocation professionnelle](#page-2-0)**

**[Conditions d'admission](#page-3-0)**

**[Que faire après le B.U.T ?](#page-6-0) Poursuites d'études Insertion professionnelle**

**[Programme des études](#page-8-0)**

**[Validation des études](#page-12-0)**

**[Stages et projets](#page-13-0)**

CHOISIR REUSSIR

![](_page_28_Picture_11.jpeg)

![](_page_29_Picture_0.jpeg)

![](_page_29_Figure_2.jpeg)

![](_page_29_Picture_3.jpeg)

![](_page_30_Picture_0.jpeg)

![](_page_30_Figure_2.jpeg)

![](_page_30_Picture_3.jpeg)

![](_page_31_Figure_0.jpeg)

INFORMALE TO LITT Grand Ouest Normandie Campus 3, **Départemen<sup>t</sup> Informatique** Rue Anton Tchekhov, <sup>14123</sup> IFS  $\bullet$ : 02.31.52.55.21 **@**: [iut.ifs.in](mailto:iut.ifs.informatique@unicaen.fr)formatique@unicaen.fr : [http://iut-caen.un](#page-14-0)icaen.fr

![](_page_32_Picture_0.jpeg)

![](_page_32_Figure_2.jpeg)

#### 1) Présentation des IUT

- Un IUT, est un institut interne d'une université qui dispense en formation initiale et continue.
- Objectif : mener au diplôme universitaire de technologie (DUT).
- ◆ 114 IUT, répartis sur tout le territoire.
- 44 spécialités

#### **iNFO**

#### **INFORMATIQUE**

#### 2) L'IUT de Caen

- ◆ 4 sites (Caen, Ifs, Lisieux et Vire).
- Directrice : Mme Carine Travert
- 11 Diplômes Universitaires de Technologie (DUT) : GB, GC-GP, MP, TC Caen, RT, Info, Info Com, TC Lisieux, STID, HSE

**Infos hors diapo**

- ◆ 12 Licences professionnelles
- ◆ Plus de 2000 étudiants
- [www.iutcaen.unicaen.fr](http://www.iutcaen.unicaen.fr/)
- www.facebook/IUTdeCaen
- ◆ Contact : iut.caen@unicaen.fr
- ◆ Portes ouvertes

13/02/2021 de 10h à 16h : Caen et Ifs

![](_page_33_Figure_13.jpeg)

![](_page_34_Picture_0.jpeg)

#### 3) DUT vs BTS

CHOISING REUSS

- DUT : formation universitaire organisée en CM/TD/TP.
- Intervenants en IUT variés (enseignants-chercheurs, enseignants du second degré, professionnels) .
- ◆ 140 spécialités en BTS pour 44 DUT.
- 24% poursuivent leurs études à l'Université, dont 10% en Licence générale et 14% en Licence professionnelle. 80% en moyenne de poursuites d'étude avec un DUT (LG, LP, EI).
- Mode d'évaluation en DUT : Contrôle continu intégral.
- ◆ Le DUT est découpé en 4 semestres sur 2 ans.
- Emplois du temps denses (35h/semaine) en IUT et en STS
- Tous les enseignements sont obligatoires et l'assiduité est contrôlée en BTS comme à l'IUT.

![](_page_35_Picture_0.jpeg)

#### 4) DUT vs CPGE

- Le DUT est une formation professionnalisante
- La part des TP est importante dans un DUT
- Les emplois du temps sont souvent denses (35h/semaine) en IUT et en CPGE.
- Tous les enseignements sont obligatoires et l'assiduité est contrôlée.
- L'objectif de la CPGE est la poursuite d'études longues.

![](_page_36_Picture_0.jpeg)

#### 5) BUT vs Licence

- Volume d'heures en IUT : 2000 heures sur 3 ans pour les formations secondaires et 1800 heures pour les formations tertiaires.
- Volume d'heures en licence : 1500 heures en 3 ans.
- Les emplois du temps sont donc moins denses en licence
- Le BUT dispose d'un PN (Programme national)
- ◆ Il n'y a pas de sélection en Licence ; en IUT oui.
- Il est possible de passer d'un BUT au Master.
- La part des TP est plus importante dans un BUT
- Tous les enseignements sont obligatoires et l'assiduité est contrôlée en BUT ; et en TD/TP en licence.
- Certaines licences comportent un nombre d'étudiants très important  $( >200).$

![](_page_37_Picture_0.jpeg)

**DE REU** 

#### **Infos hors diapo**

#### 6) Recrutements 2018

- ◆ 2018 · 1196 dossiers examinés 1247 valides
- ◆ 2017 : 875 dossiers examinés 920 valides
- Environ 78 places : BG : 54 places BT : 24 places

La sélectivité (nb de dossiers classés / nb de dossiers reçus) est voisine de 34%; un candidat à une entrée en 1A DUT Info a environ 34 chances sur 100 de voir son dossier classé (en 2017, la sélectivité était de 40%)

![](_page_37_Picture_107.jpeg)

- ◆ Bref rappel des critères de classement
	- $\triangle$  SR = MRMath \*2 + MRAnglais + MRFrançais (MR = Moyenne relative)
	- ◆ Ces 3 matières doivent être > 6 : Math > 10 en TEC
	- $\triangle$  Moyenne générale > 8 en S, > 10 en L, ES, > 11 en TEC
	- ◆ Bonus pour la non dispersion, la lettre de motivation, les appréciations, les sections européennes